Each Strata platform requires validation before releasing to production. These tests can range from simply installing Strata and ensuring the evaluation board is detectable to using lab equipment to facilitate proper funct

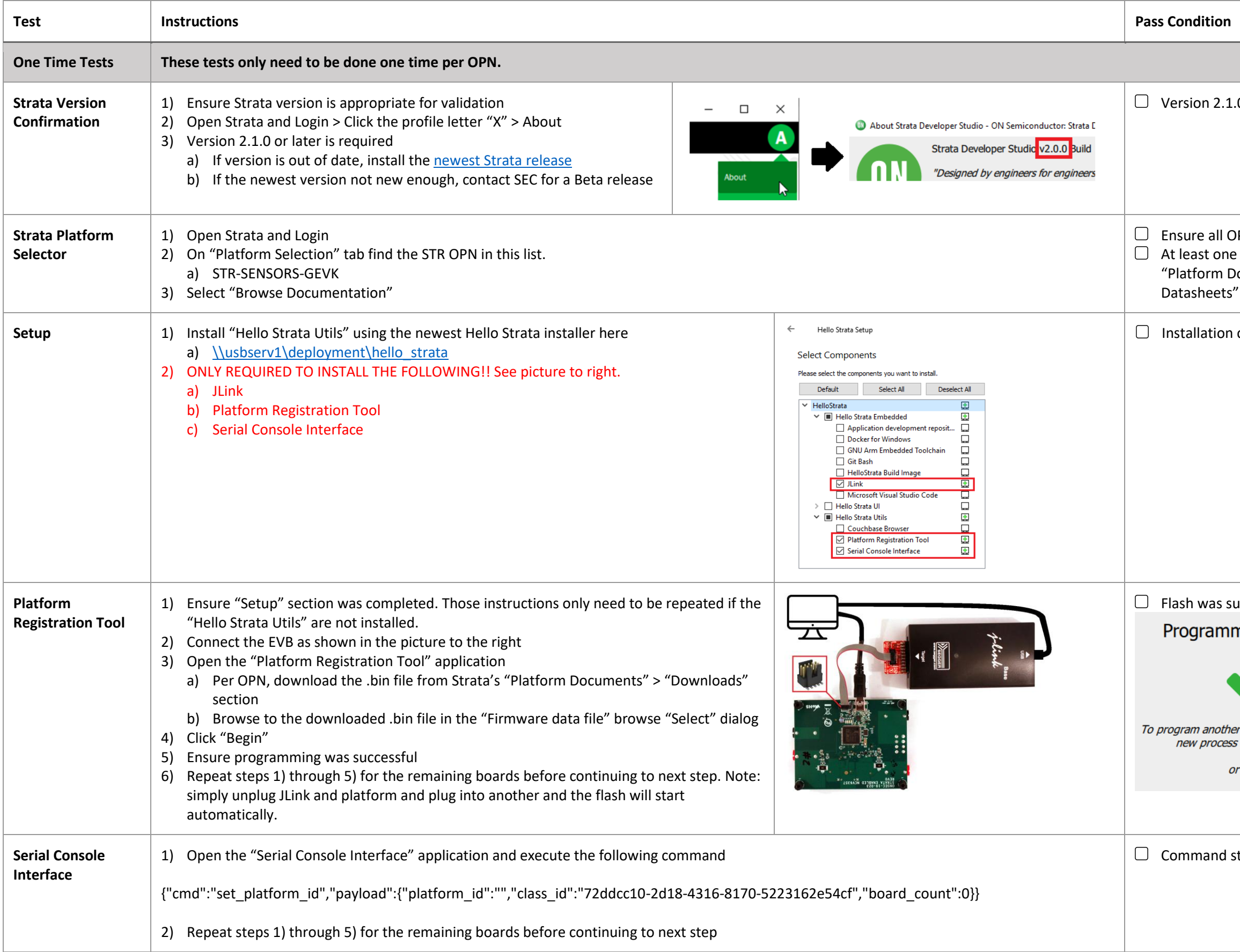

.0 or later is installed

PN is in the "Platform Selection" list document is shown on "Platform Content" tab under Ocuments" and optionally documents displayed on "Part and "Downloads"

completed

accessful

ning successful

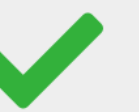

r device, simply plug it in and<br>: will start automatically

press End.

tatus is "OK"

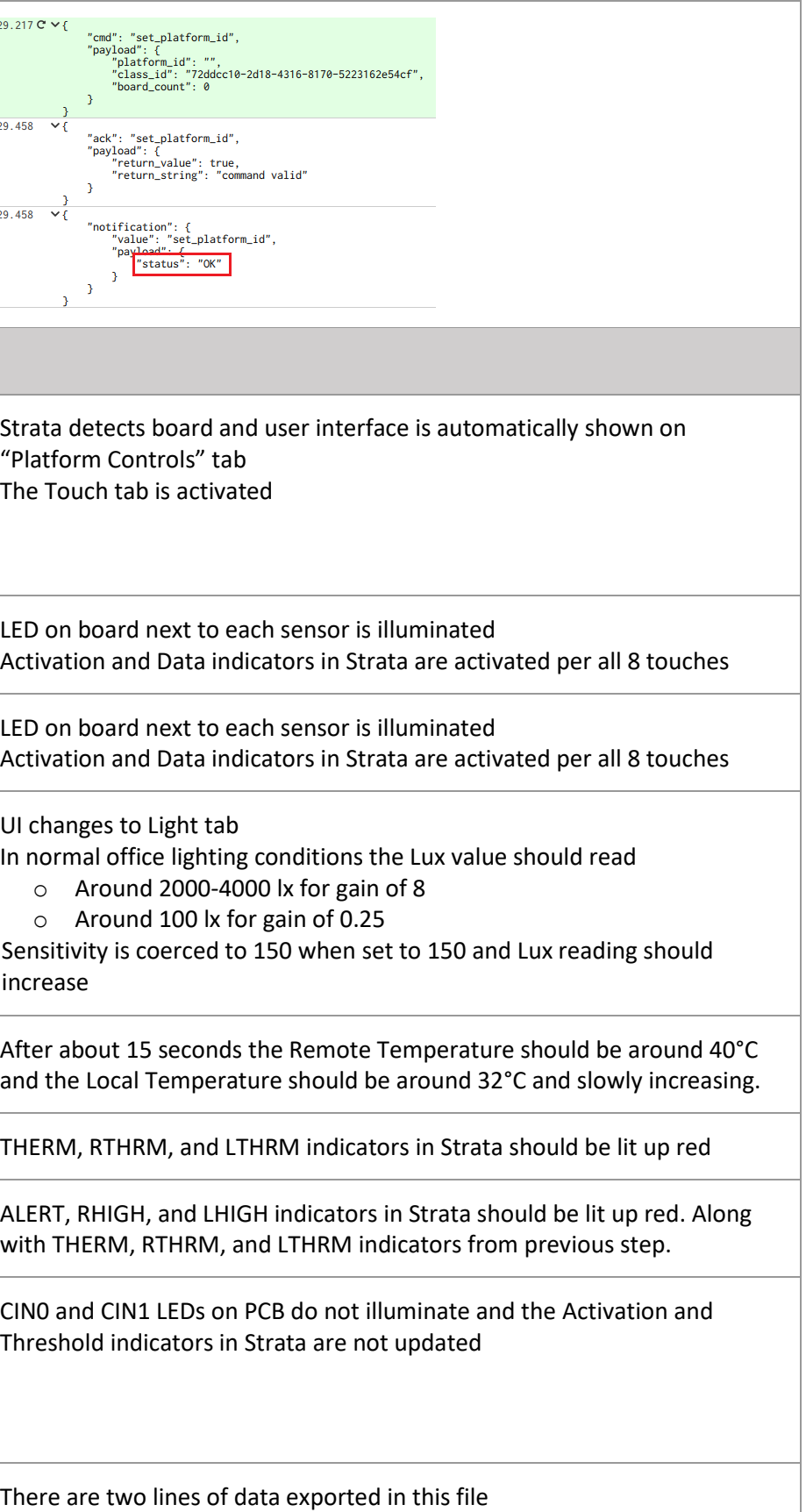

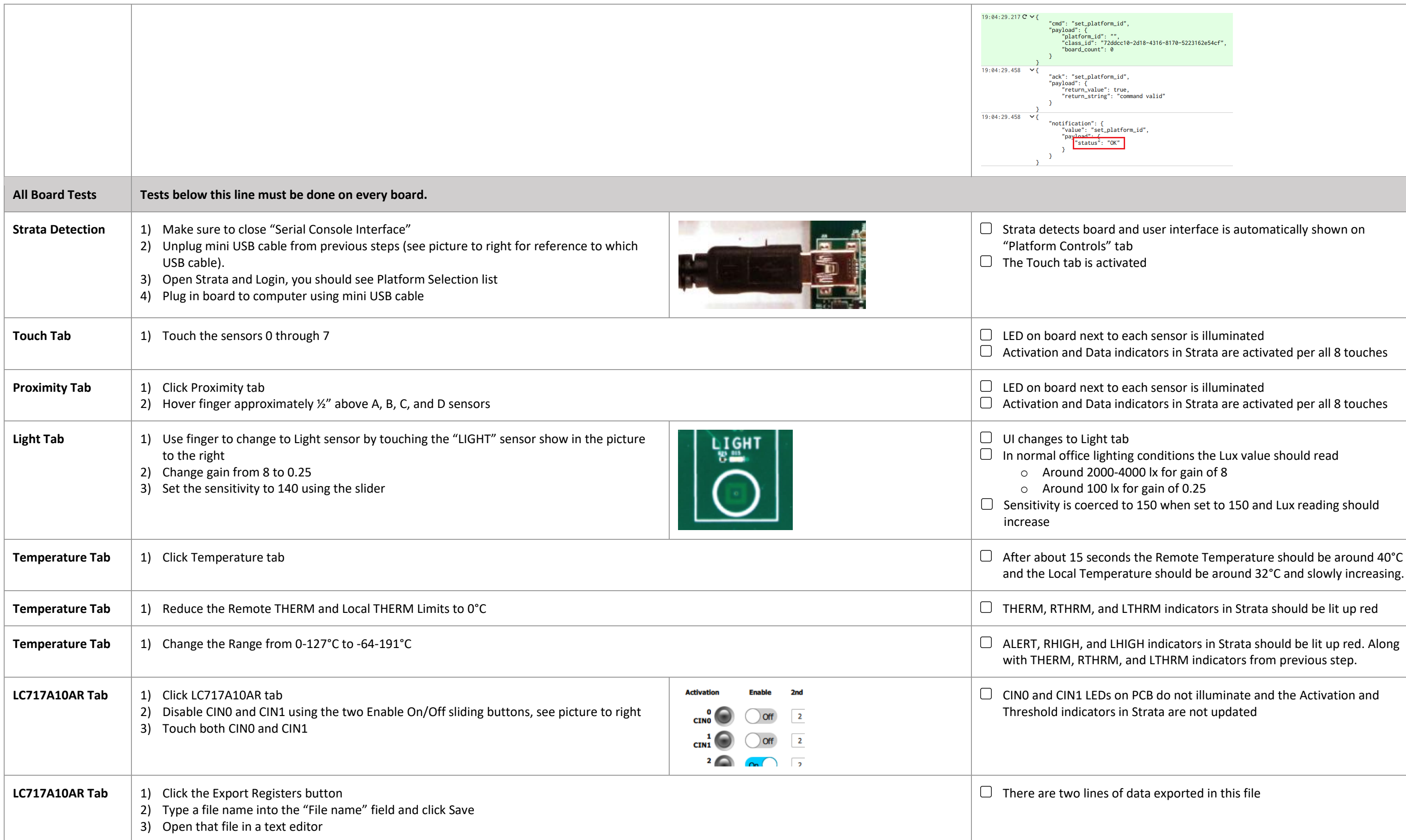